## **Responsive Design + Server** Side Components (RESS)

#### Responsive Design Approaches

- There is no shortage of debate about the best way to develop Web sites that work well across many networked devices.
	- Some teams favor <sup>a</sup> client‐side approach
	- Some lean towards server‐side solutions (e.g., Adaptive Images)
	- Others are interested in solutions that try to bring together the best of both worlds.
- RESS (Responsive Web Design <sup>+</sup> Server Side Components) is one such proposal.

#### Responsive Design Approaches

- **In Responsive Web Design implementations,** 
	- Web URLs are consistent across devices and
	- Adapt their content based on the capabilities of the browser in which they are displayed.
- This means the same hyperlink can deliver <sup>a</sup> grea<sup>t</sup> experience across <sup>a</sup> wide range of devices.
	- We know that this has <sup>a</sup> negative impact on the use of CDNs which in turn impacts performance

#### Responsive Design Approaches

- In order to adapt effectively, Web sites generally need
	- <sup>a</sup> single source order of markup,
	- <sup>a</sup> single URL structure, and
	- flexible media that can scale across screen sizes (which can become <sup>a</sup> performance challenge).

#### Responsive Design

- Server side solutions, on the other hand, only send what a client needs. This means that source order, URL structure, media, and application designs can be finely optimized for <sup>a</sup> specific device class before ever reaching its browser.
- But server-side solutions generally rely on user agent redirects to device‐specific code templates. Each device class that warrants adaptation needs its own set of templates and these templates may ultimately contain duplicative code that actually applies to every class of device.

#### Responsive Design

- So both client and server side adaptations have benefits but <sup>a</sup> few limitations.
- How do we ge<sup>t</sup> the best of both worlds without the challenges that can hamper each?
	- RESS (Responsive Web Design <sup>+</sup> Server Side Components) is <sup>a</sup> concep<sup>t</sup> that looks to address this.

#### RESS

#### **Responsive** Server Side **RESS Web Design** components

#### RESS

- Responsive Design <sup>+</sup> Server Side Components (RESS) is being called Next Generation Responsive Design • Term was coined in 2011
- In <sup>a</sup> nutshell, RESS combines adaptive layouts with server side componen<sup>t</sup> (not full page) optimization.
- A single set of page templates define an entire Web site for all devices but key components within that site have device‐class specific implementations that are rendered server side.

#### RESS – How it Works

- Let us assume we want <sup>a</sup> different navigation solution for mobile and desktop devices.
	- Because screens are small on mobile, we want <sup>a</sup> minimal header that does not take space away from content.
	- But we need to allow people to navigate the site in <sup>a</sup> comfortable way so we will position the navigation links at the bottom of the page where accessing them tends to be easier with one‐handed use.
	- On the desktop, however, we want the same navigation at the top of the page. There is plenty of room for the content and we can expose all our menu choices to give people <sup>a</sup> sense of what's on the site.

#### Example Navigation

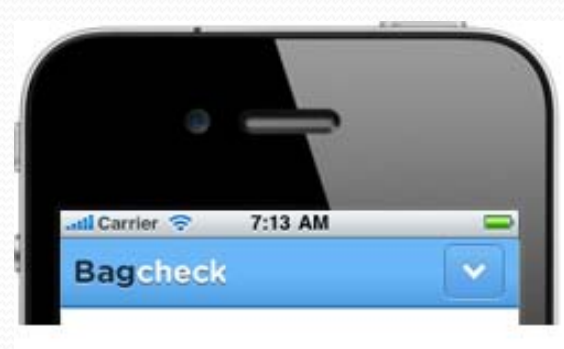

**COC** Bagcheck HOME EXPLORE PEOPLE CREATED

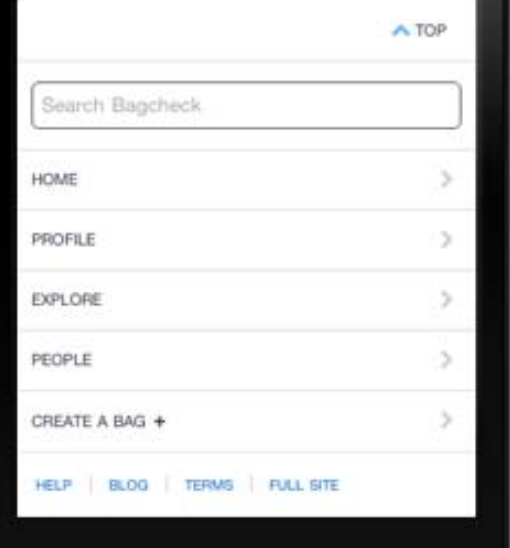

Bagcheck 02011 Bagcheckins. | About | Blog | Help | 1

#### RESS – How it Works

 To implement this with RESS I wll use two variables in our page template (defined here using Mustache) for the header and footer.

<body> {{>header}} [...document content...]  $\{\{\texttt{footer}\}\}\$  </body>

#### RESS – How it Works

- Here the entire page is coded using flexible grids and media queries to manage multiple resolution breakpoints thereby taking advantage of what Responsive Web Design does well.
- But each of the variables is <sup>a</sup> componen<sup>t</sup> that has device class optimized implementations for it on the server. In this case:
	- header.html mobile\_header.html footer.html mobile\_footer.html

### Feature Detection and Device Detection

- Modernizr (http://modernizr.com) is a feature detection framework that makes it easy to detect browser features.
- It simply runs a test in the browser to get a boolean answer as output: "does X work?" and the answer is mostly "true" or "false."

#### Modernizer Example

```
Modernizr.load({
  test: Modernizr.geolocation,
  yep : 'geo.js',
  nope: 'geo-polyfill.js'
});
```
#### Modernizer Example

- In this example, we decided that we should load <sup>a</sup> different script depending on whether geolocation is supported in the host browser or not.
- By doing this, you save users from having to download code that their browser does not need.
- This increases page performance, and offers <sup>a</sup> clear place to build <sup>a</sup> healthy amount of abstraction to your polyfills (both 'geo.js' and 'geo-polyfill.js' would seem the same to the rest of the app, even if they are implemented differently)

# Polyfills

- Definition
	- <sup>a</sup> *polyfill* (or *polyfiller*) is downloadable code which provides facilities that are not built into <sup>a</sup> web browser.
	- It implements technology that <sup>a</sup> developer expects the browser to provide *natively* providing <sup>a</sup> more uniform API landscape.
- For example, many features of HTML5 are not supported by versions of Internet Explorer older than version <sup>8</sup> or 9, but can be used by web pages if those pages install <sup>a</sup> polyfill

#### Device Detection

- Device detection on the other hand, is something different. It all happens on the server
	- Analyses the HTTP header of the device.
	- It then looks up in <sup>a</sup> database of known devices and return <sup>a</sup> set of capabilities for that device.

#### Device Detection

- The beauty of this is that it is <sup>a</sup> database of information that is collected and maintained by humans and it can hold incredibly detailed information about capabilities that is currently impossible to feature test.
	- Examples include device type (desktop, TV, mobile, tablet), device marketing name, video codec suppor<sup>t</sup> and so on.

#### Device Detection

- Device Detection Frameworks
	- WURFL (http://scientiamobile.com/cloud)
- A free and for fee service

#### RESS – Device Detection

#### Sample Site

- http://andmag.se/ress/
- Visit this site using various devices
	- Desktop
	- Smart Phone try several
	- Tablet

#### WURFL

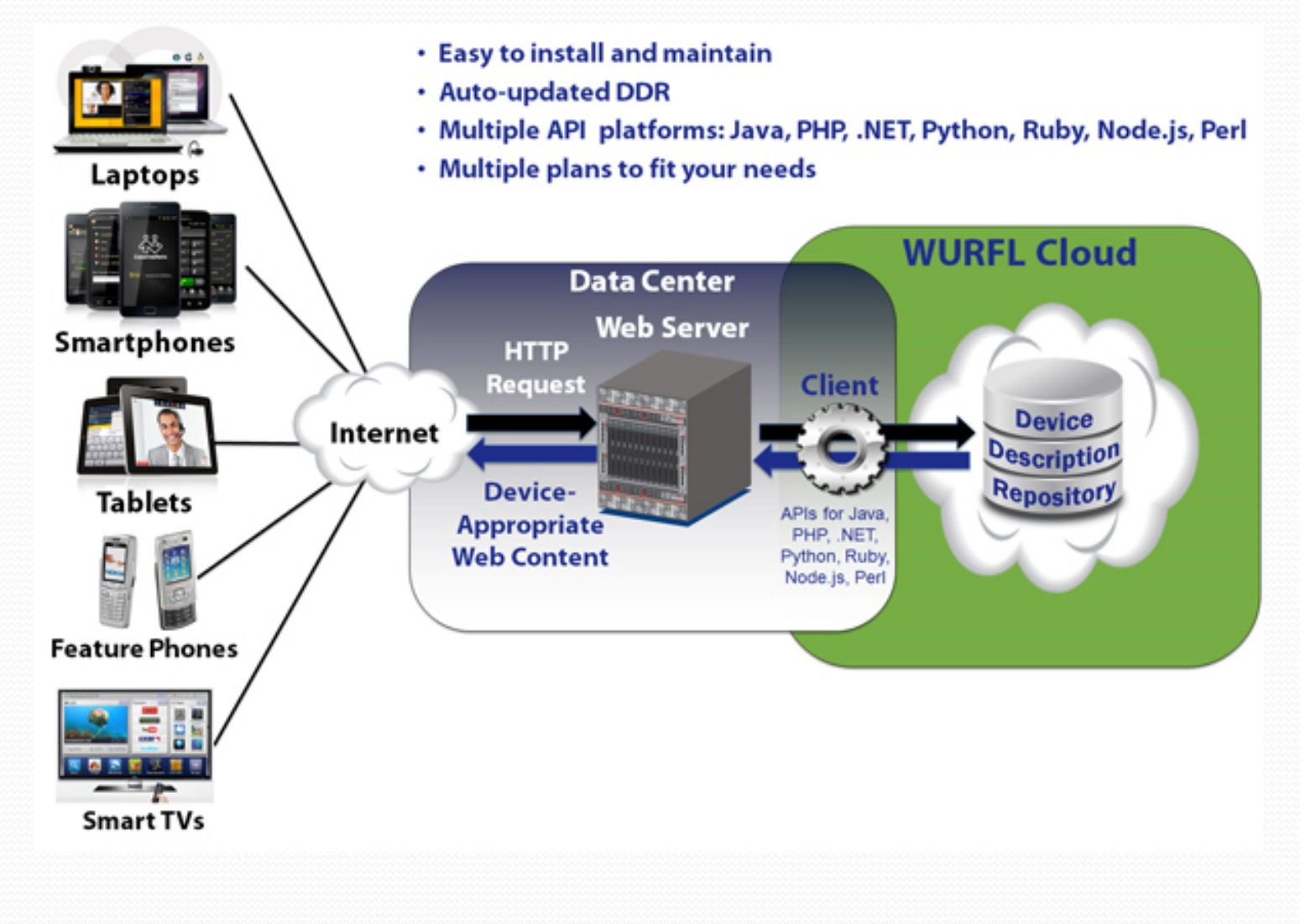

#### Getting Started with WURFL

http://scientiamobile.com/wurflCloud/gettingStarted

- WURLF stands for stands for Wireless Universal Resource File
- WURFL is <sup>a</sup> Device Description Repository (DDR) which serves as <sup>a</sup> central source of device informationfor mobile web applications. It contains descriptions of thousands of mobile devices that can be used in any application, free or commercial

- WURFL is recognized as the de-facto standard in the area of Device Description Repositories.
- The WURFL project began in 2002, with the intention of tackling the issues of mobile device fragmentation. It seeks to do so by providing developers across the world with a common set of device information.

- WURFL has the following editions:
	- Java Edition
	- PHP Edition
	- Net Edition (Also called NuGet)
	- Database Edition
	- JavaScript
	- Perl

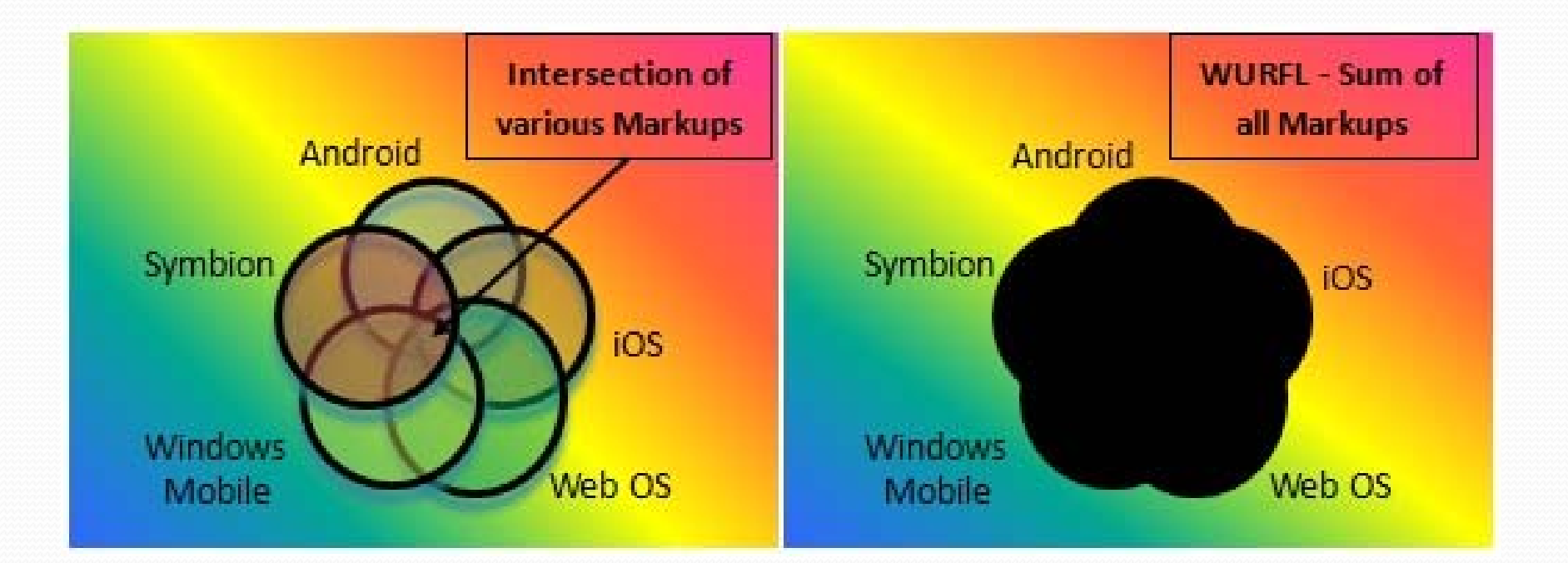

- The figure on the left shows the different markup languages.
- Since the coders design the application to suppor<sup>t</sup> all the available devices, the available domain for coding is the area of intersection. Due to introduction of more and more devices and the difference in device suppor<sup>t</sup> and features, this region generally becomes smaller and smaller.

- WURFL addresses this issue by detecting the device type and then delivering suitable markup. The figure on right demonstrates the available markup range for the coders to develop, which is the sum of all the markup regions.
- WURFL contains 7,000+ unique devices and thousands of firmware variations, representing nearly every mobile device on the market worldwide!

## **WURFL Flow**

 Once an application reques<sup>t</sup> from <sup>a</sup> device reaches the web server, the WURFL framework detects the device type and produces markup generated specifically for the device.

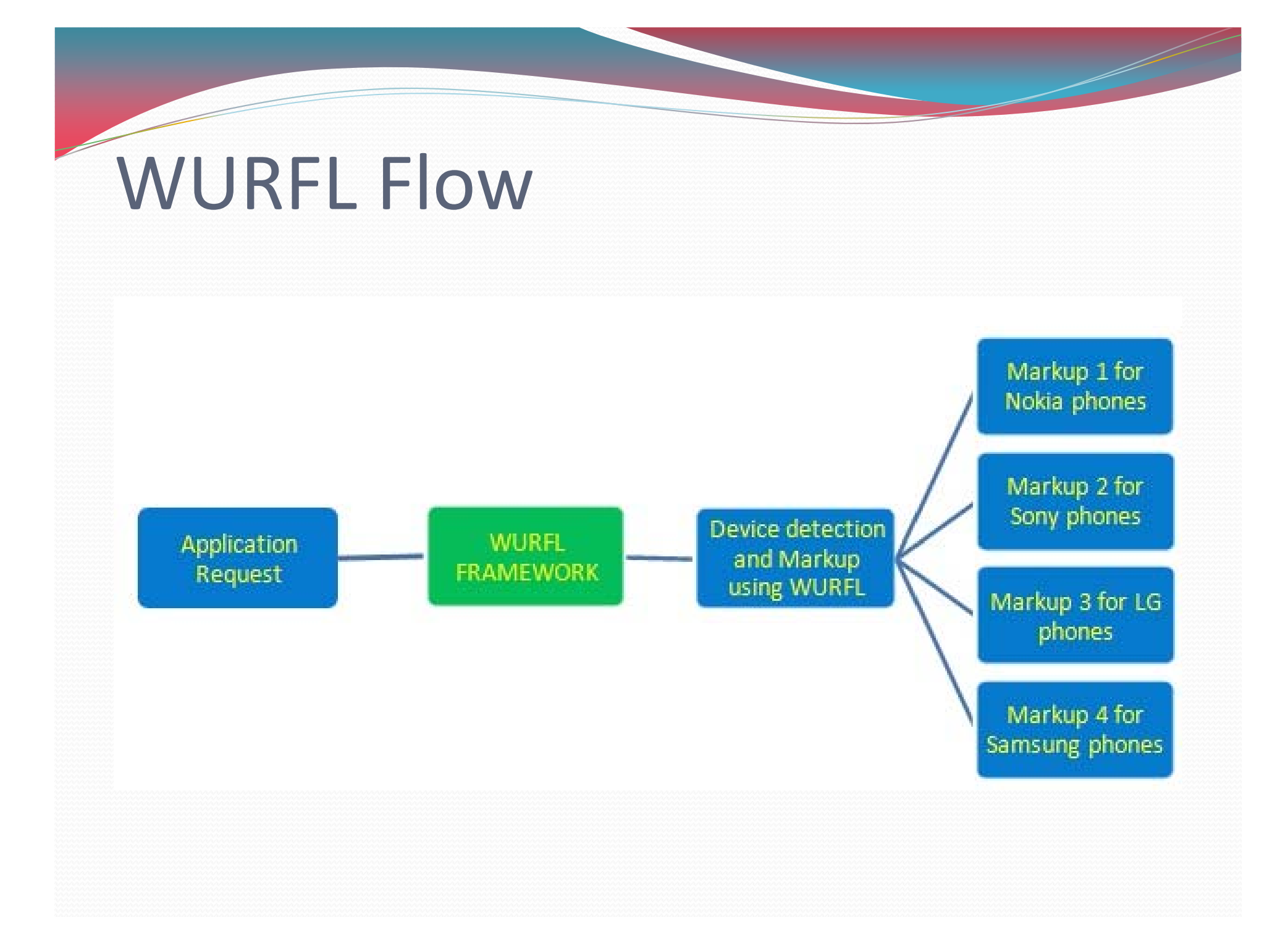

#### WURFL Delivery Formats

- WML Wireless Markup Language
- XHTML ‐ Extensible HypeText Markup Language
- C-HTML Compact HTML

### WURL Device & WURL Capabilities

http://wurfl.sourceforge.net/help\_doc.php

#### **The WURFL Device Hierarchy**

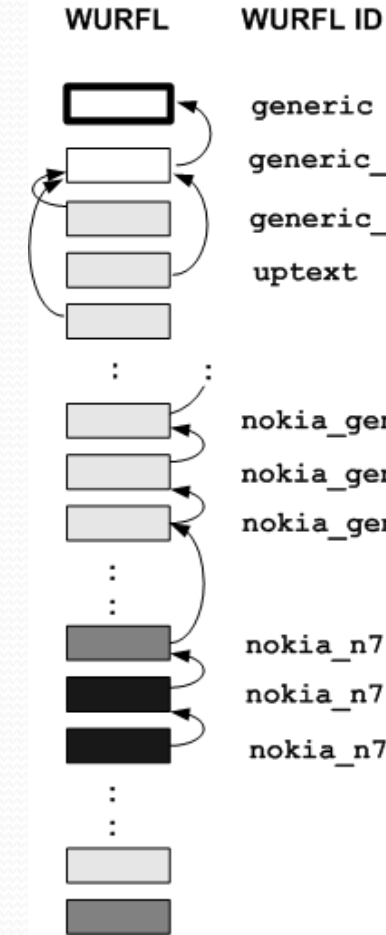

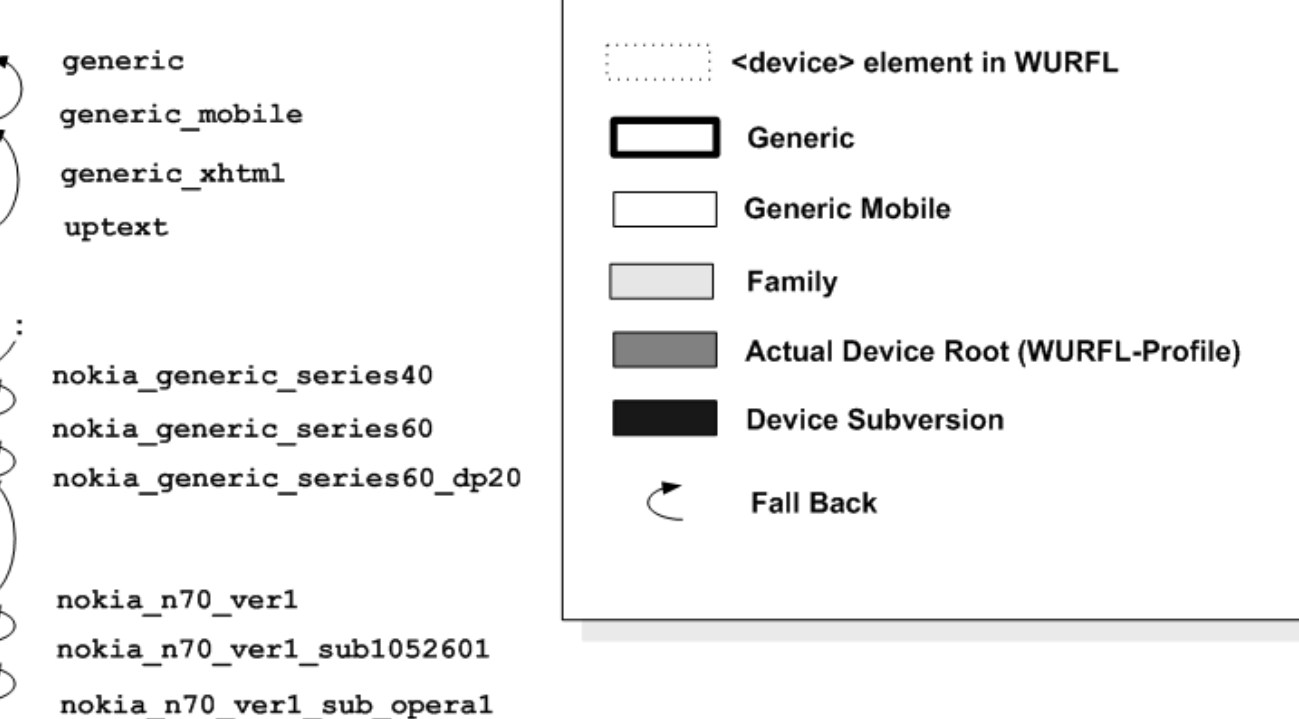

#### Java Code Example

- Download from
	- http://sourceforge.net/projects/wurfl/files/WURFL%20 Java%20API/1.5/
- Unpack the package into your tomcat webapps/ directory
- hit http://yourserver[:port]/wurflhelloworld-{servlet|spring}-{version}/ with your browser.

import java.io.IOException;

import javax.servlet.ServletException; import javax.servlet.http.HttpServlet; import javax.servlet.http.HttpServletRequest; import javax.servlet.http.HttpServletResponse;

import net.sourceforge.wurfl.core.Device; import net.sourceforge.wurfl.core.MarkUp; import net.sourceforge.wurfl.core.WURFLEngine; import net.sourceforge.wurfl.core.exc.CapabilityNotDefinedException;

import org.slf4j.Logger; import org.slf4j.LoggerFactory;

public class HelloWorld extends HttpServlet {

```
/** Serial */
```
private static final long serialVersionUID = 10L;

```
private static final String XHTML_ADV = 
"xhtmladv.jsp";
```
private static final String XHTML\_SIMPLE = "xhtmlmp.jsp";

```
private static final String CHTML = "chtml.jsp";
private static final String WML = "wml.jsp";
```

```
/** Logger */
   private final Logger log = 
LoggerFactory.getLogger(getClass());
```
}

}

protected void doGet(HttpServletRequest request, HttpServletResponse response) throws ServletException, IOException { processRequest(request, response);

protected void doPost(HttpServletRequest request, HttpServletResponse response) throws ServletException, IOException { processRequest(request, response);

protected void processRequest(HttpServletRequest request, HttpServletResponse response) throws ServletException, IOException { WURFLEngine engine = (WURFLEngine) getServletContext().getAttribute(WURFLEngine.class.getName  $()$ ;

Device device <sup>=</sup>engine.getDeviceForRequest(request);

log.debug("Device: " + device.getId()); log.debug("Capability: " + device.getCapability("preferred\_markup"));

```
String jspView = null;
if (MarkUp.XHTML_ADVANCED.equals(markUp)) {
     jspView = XHTML_ADV;
} else if (MarkUp.XHTML_SIMPLE.equals(markUp)) {
     jspView = XHTML_SIMPLE;
} else if (MarkUp.CHTML.equals(markUp)) {
     jspView = CHTML;
} else if (MarkUp.WML.equals(markUp)) {
     jspView = WML;
}
log.info("View: " + jspView);
```

```
if (markUp == MarkUp.XHTML ADVANCED ||
   markUp == MarkUp.KHTML_SIMPLE)String contentType ="text/html";
   try {
```

```
contentType =
```
}

```
device.getCapability("xhtmlmp_preferred_mime_type");
```

```
} catch (CapabilityNotDefinedException e) {
```

```
throw new RuntimeException("Somethingh is seriously 
wrong with your WURFL:" + e.getLocalizedMessage(), e);
     }
     request.setAttribute("contentType", contentType);
     log.debug("ContentType: " + contentType);
```
#### xml.com ‐ Listener

#### • The class is called

net.sourceforge.wurfl.core.web.WURFLServletContextListener and it will take care of configuring

net.sourceforge.wurfl.core.WURFLEngine as a wurflEngine.

<listener>

<listener-class>

net.sourceforge.wurfl.core.web.WURFLServletC ontextListener

</listener-class>

</listener>

#### • In addition to this class, the

<code>wURFLServletContextListener</code> will also load the wurfl.zip file by reading the "wurfl" parameter from the web.xml itself.

```
<context-param>
```

```
<param-name>wurfl</param-name>
```

```
<param-value>/WEB-INF/wurfl.zip</param-value>
```

```
</context-param>
```
#### web.xml - Snippet

 New capability filter feature can also be configured directly from the web.xml; capability names can be specified into <sup>a</sup> context parameter value, simply called capability‐filter. Capabilities need to be specified one‐ per‐line without punctuation marks, like this:

### web.xml ‐ Snippet

<context-param>

<param-name>capability-filter</param-name> <param-value> device\_os device os version is tablet is wireless device mobile\_browser mobile\_browser\_version pointing\_method preferred\_markup resolution\_height resolution\_width ux full desktop xhtml\_support\_level </param-value> </context-param>

# xhtmladv.jsp ‐ snippet <body>

<h1>Hello From XHTML ADVANCED</h1>

<p>ContentType: <%=request.getAttribute("contentType")  $8 >$ 

<p>Device:

<%=((Device)request.getAttribute("device")).getId() %></p>

<p><b>Virtual capabilities:</b></p>

<p>Is smartphone:

<%=((Device)request.getAttribute("device")).getVirtualCapability( "is smartphone") %></p>

```
<p>Device OS:
```
<%=((Device)request.getAttribute("device")).getVirtualCapability( "advertised\_device\_os") %></p>

<p>Is Android: <%=((Device)request.getAttribute("device")).getVirtualCapability( "is android") %></p>

```
<img src="images/logo.gif" width="59" height="76" 
alt="logo"/>
```
</body>